## **Adobe Photoshop 2021 (version 22) With Keygen With Full Keygen [Mac/Win] {{ latest updaTe }} 2023**

Installing Adobe Photoshop and then cracking it is easy and simple. The first step is to download and install the Adobe Photoshop software on your computer. Then, you need to locate the installation.exe file and run it. Once the installation is complete, you need to locate the patch file and copy it to your computer. The patch file is usually available online, and it is used to unlock the full version of the software. Once the patch file is copied, you need to run it and then follow the instructions on the screen. Once the patching process is complete, you will have a fully functional version of Adobe Photoshop on your computer. To make sure that the software is running properly, you should check the version number to ensure that the crack was successful. And that's it - you have now successfully installed and cracked Adobe Photoshop!

## **[Download](http://hardlyfind.com/expectancies?nehme=QWRvYmUgUGhvdG9zaG9wIDIwMjEgKHZlcnNpb24gMjIpQWR.sycophant.buhler.nonchalantly.ZG93bmxvYWR8NzFBT1RaME9IeDhNVFkzTWpVNU1qVTNOSHg4TWpVNU1IeDhLRTBwSUZkdmNtUndjbVZ6Y3lCYldFMU1VbEJESUZZeUlGQkVSbDA)**

Overall, as I look back on this review, I am thrilled with my decision to go with Lightroom instead of Photoshop. Lightroom's library module is far better suited to the tasks I want Lightroom to handle. Additionally, I'm already exhibiting an uncanny ability to customize Lightroom to my aesthetic tastes. Photoshop is en route to Photoshop CC 2020 Classic, and it will continue to be the souped-up drawing and painting program of my dreams. I love the improvements we've seen since CS6, and I am excited about what's to come. Ultimately, I think your workflow will dictate which tool is best for you. Ultimately, I think Lightroom is a perfect app for many photographers and all of us with an iPhone or iPad. So why did I go with Photoshop? Well, for me it's ideal for the pixel-aligned aesthetic that modern web design is creating. Additionally, I'm a huge fan of being able to use the creativity of the app to create your own unique styles. If you're looking for a tool with the flexibility to batch process images and adjust imaging variables, including color, tone, and contrast, as well as excellent editing tools, Lightroom offers the best design in the business. If you need that feature set and design constraints, I'd recommend Photoshop. If you simply want to create a caption and crop a vignette, Lightroom is without any doubt the best choice – I don't think you can beat this sort of creative freedom. **ABOVE:** Lightroom and Photoshop have similar features, but use different tools to access them. **BELOW:** Photoshop and Lightroom share few similarities. Lightroom has more powerful tools.

## **Adobe Photoshop 2021 (version 22) Activator X64 2023**

The selection tool allows you to select edge points, interiors, and other elements of a work only once. The tool will allow you to make it easier to work on the selected elements, and will also reduce the

number of pixels that you need to edit. The downside of this tool is that it's common to overwork pixels and when using the tool, it will be harder to edit the image. Photoshop has a high level of functionalities to improve your workflow, and one of these functionalities is the color palette. You can find a color palette on the tabs of the work, on the menus, and even it will be automatically added to every image when you open Photoshop. It will add HDR images, and create a "watermark" if you click the "Protect Image" button on the bottom of the menu bar. This is just one example of the functionalities it will be of use for the users. Now, I will explain the main elements to look for in the color palette. The Layers Panel allows you to use layers to organize, edit, and mix many elements within one file. You can use this tool to create your own website or product without cluttering it up with editing codes, which many people struggle to find the pages, need to spend hours to find the bugs, and find it difficult to fix. The Content-Aware Fill allows you to fill in the missing areas of the photographs with Photoshop content. If the image you are working on has unwanted content, you can fill the empty area with the content you would actually have expected. This additional function lets you correct the blemishes within the image. e3d0a04c9c

## **Adobe Photoshop 2021 (version 22)Licence Key Product Key Full WIN + MAC X64 2023**

The software requires macOS 10.14 or later, but it doesn't yet support Apple Silicon M1-based Macs. That's on Adobe's roadmap for the software, however. An Adobe M1 webpage(Opens in a new window) details the company's progress in moving software to the new hardware platform. Unlike Premiere Elements, Photoshop Elements *is* available on the Mac App Store, which simplifies installation, updating, and moving the app to another computer. Adobe Illustrator is a professional vector graphics software for creating artwork, branding, and well-designed web graphics. Starting with version 20, it comes with the ability to make functional Google Maps through vector graphics in the shape of markers, lines, and polygons. A new "Print as SVG" command in Illustrator has been added that opens the Print dialog in React, which makes it easier for users to send SVG files as PDF documents. The software, which was previously hosted on the Adobe's Download Center page, is now available as a standalone application on Adobe.com. A new contextual menu in Adobe Illustrator will allow users to quickly switch between UPP-based and Device CMYK workflow when the document is in CMYK color mode. The four switch buttons toggle between color profiles, Brightness, Saturation, and Value. This new feature is available for both Mac and Windows versions of the Illustrator app. You'll find a number of new features and tools in this release, including an ability to 3D-print models from photos using Adobe's integration with Shapeways. Also new is a tool that points users to a web-based version of the file they're editing. Users can also share file previews and pixel-level color matching that's unique to Photoshop Elements' Typekit Creator or Sketch. In conjunction with the new Material Book v3.4, users can view an environmental study for a new record for the highest wind-speed safety barrier in history.

download adobe photoshop 7.0 free download full version adobe photoshop cs3 crack keygen free download adobe photoshop 7.0 shortcut keys list pdf download adobe photoshop 7.0 free download full version with key adobe photoshop cs2 keygen generator free download adobe photoshop cc 2015 crack / keygen download adobe photoshop cs3 keygen generator free download adobe photoshop cs2 keygen download adobe photoshop free download with serial key for windows 10 adobe photoshop cs5 software with serial key free download

In this changing world, most of the people are using the internet to the full. From browsing a website to uploading videos, reading blogs to shopping, and sharing pictures, we are connected to the internet at the most personal level. But do you know that CSS properties can be applied to photos? First, let's look at what makes images so special to web designers. It's not the text, the fonts, the layout, or the colours that make a site stand out. It's the images. Of course, images serve the standard web function: they're a visual representation of information that an average person can quickly scan for the exact answers and information they're looking for. And that's the challenge: images often need to stand alone, even if they also serve the role of supporting text. Higher resolution monitors are the new standard in the industry, and they're only going to get bigger. A higher resolution monitor means a higher pixel density. And that means designers would have to tweak their Photoshop settings to make sure that their art looks the best they can across all devices. Yes, that's all! You might ask, how did I manage to create something so simple? Photoshop is really easy. Of course, editing images is pretty straightforward, but there are also plenty of ways to shape

them to impress your audience. One of the best ways to create images is to use filters to give your work a unique look. Nothing evolves as fast as our technology. That's why Photoshop on the web will always be in the forefront of innovation, right next to the interface, and the ultimate in quality. In order to give you maximum flexibility, we're continually adding advancements that will make it easier than ever to make and enhance your images. We've also added powerful editing controls to meet our users' changing expectations and create seamless, consistent workflow experiences that enhance productivity, whether you're using Photoshop on the web, mobile, tablet, or desktop.

Among the major upgrades, the one that brought the most excitement was the introduction of Photoshop CS4. The interface is kept simple and intuitive along with some new features. You can now retouch and edit your photographed images in one click. It is among the best photoshop application in the world. Years ago, Adobe Photoshop CS3 has announced few new features. Photoshop CS4 comes with a set of performance and Photoshop updates that make it one of the best photoshop apps among all. It is a most advanced product from the legendary Adobe Photoshop. Which one is it?. Photoshop has a fairly new interface, with darker grey color and an almost white background. It is, thus, easy to use. Now there are menus that are much more easier to use. Apart from that, you can now easily share your work with your friends on Facebook, Twitter, and other social networking websites. There is also a family sharing feature that lets you share and show your friends and family your work. Although the Creative Suite is big and all-inclusive, there's a need to discover what's new in CS4. This year the Creative Suite 4 has a lot of new features that's sure to make your workflow quicker and more efficient. Read on to see what suits your personal style, and how Creative Suite saves you time. Adobe Photoshop is widely used among graphic designers or animators to create images from common file formats. Photoshop grows and evolves as the more powerful, the trickier, and the more complex the designs. Photoshop is widely used around the world for editing photos or product designs for companies like Apple, Coca-Cola, Nike, Samsung, Apple, and many others. With the new updates every version is more advanced with more powerful features and tools in Photoshop.

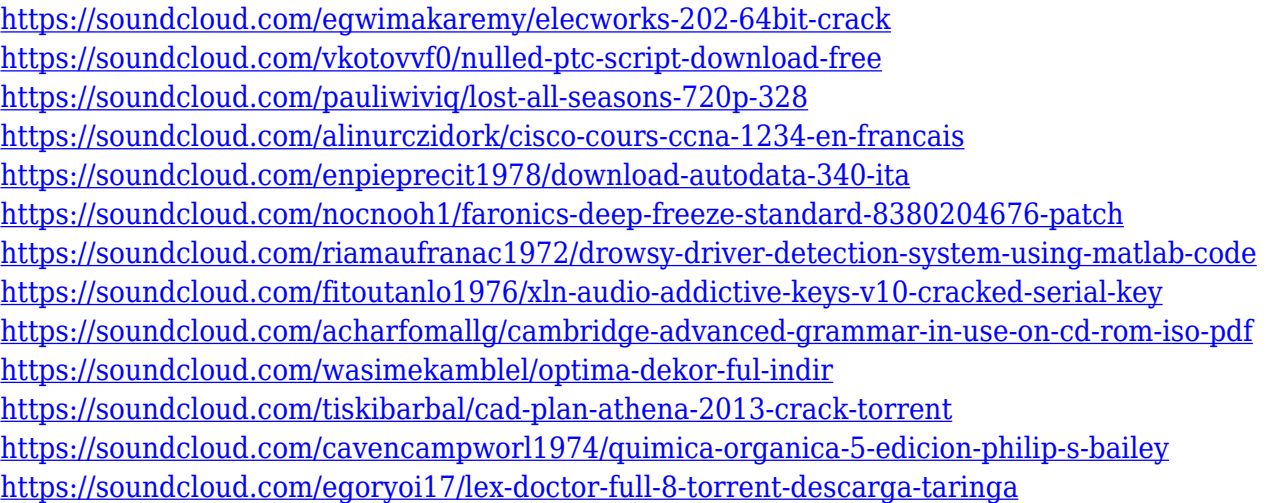

But, Photoshop also has some tips and tricks to teach you how to do certain tasks within the software, for example, how to crop a picture. Like everything about Photoshop, the tips and tricks are like a map to get you through the software, while having fun in the process. Adobe Photoshop is a digital photography and digital video editing software tool for photographers and individuals who likes to edit images and videos. Strong features using a user-friendly Photoshop layout makes it a

popular app among users and professional photographers. There is no shortage of free online resources to learn and showcase your skills with features like:

- Redesign a photo in Photoshop
- Remove background
- Fix color casts
- Blur an image
- Redesign a photo in Photoshop
- Sandwich an image and text
- Duplicate a layer

Photoshop is an industry-leading graphics design tool that offers users the freedom to create or manipulate any type of media, with its customizable and powerful features to effectively make your project look its best. Photoshop is a powerful content-aware photo editing platform that offers users control over the tools used to make any kind of photo look its best through the use of powerful features like Content-Aware Fix, Content-Aware Fill, Retouching, and Compositing. Photoshop's powerful features offer a level of control that simply isn't available from any other program of its kind. It makes heavy use of some of the most important technologies in the graphic design world, including layers, masking, masking tools, retouching, and content analysis, to create the most complete set of design tools in the industry.

<https://edupedo.com/wp-content/uploads/2023/01/tarfit.pdf>

[https://swisshtechnologies.com/photoshop-2022-version-23-0-2-download-free-activation-code-with-k](https://swisshtechnologies.com/photoshop-2022-version-23-0-2-download-free-activation-code-with-keygen-3264bit-2022/) [eygen-3264bit-2022/](https://swisshtechnologies.com/photoshop-2022-version-23-0-2-download-free-activation-code-with-keygen-3264bit-2022/)

<http://www.prokaivos.fi/wp-content/uploads/founet.pdf>

[http://www.abbotsfordtoday.ca/wp-content/uploads/2023/01/Adobe-Photoshop-2021-version-22-LifeTi](http://www.abbotsfordtoday.ca/wp-content/uploads/2023/01/Adobe-Photoshop-2021-version-22-LifeTime-Activation-Code-Full-Version-WinMac-3264bit-2023.pdf) [me-Activation-Code-Full-Version-WinMac-3264bit-2023.pdf](http://www.abbotsfordtoday.ca/wp-content/uploads/2023/01/Adobe-Photoshop-2021-version-22-LifeTime-Activation-Code-Full-Version-WinMac-3264bit-2023.pdf)

[https://discocurlyfries.com/adobe-photoshop-2022-download-with-full-keygen-serial-key-for-mac-and](https://discocurlyfries.com/adobe-photoshop-2022-download-with-full-keygen-serial-key-for-mac-and-windows-2023/)[windows-2023/](https://discocurlyfries.com/adobe-photoshop-2022-download-with-full-keygen-serial-key-for-mac-and-windows-2023/)

<https://www.imoc.cc/wp-content/uploads/2023/01/micarain.pdf>

<http://otonahiroba.xyz/?p=8414>

<http://madlifegaming.com/?p=2547>

<https://www.eskidiyse.com/?p=2827>

[https://ineedadvocate.com/wp-content/uploads/2023/01/Photoshop-CC-2015-Version-18-Download-fr](https://ineedadvocate.com/wp-content/uploads/2023/01/Photoshop-CC-2015-Version-18-Download-free-With-Licence-Key-Windows-1011-3264bit-2023.pdf) [ee-With-Licence-Key-Windows-1011-3264bit-2023.pdf](https://ineedadvocate.com/wp-content/uploads/2023/01/Photoshop-CC-2015-Version-18-Download-free-With-Licence-Key-Windows-1011-3264bit-2023.pdf)

<https://hanovermb.ca/p/new-bothwell-recreation>

[https://www.jrwarriorssc.com/wp-content/uploads/2023/01/Adobe-Photoshop-Elements-Gratis-Downl](https://www.jrwarriorssc.com/wp-content/uploads/2023/01/Adobe-Photoshop-Elements-Gratis-Download-Vollversion-Free.pdf) [oad-Vollversion-Free.pdf](https://www.jrwarriorssc.com/wp-content/uploads/2023/01/Adobe-Photoshop-Elements-Gratis-Download-Vollversion-Free.pdf)

[https://captiv8cleveland.com/wp-content/uploads/2023/01/Download-Adobe-Photoshop-2022-Version-](https://captiv8cleveland.com/wp-content/uploads/2023/01/Download-Adobe-Photoshop-2022-Version-2302-Full-Version-Latest-2023.pdf)[2302-Full-Version-Latest-2023.pdf](https://captiv8cleveland.com/wp-content/uploads/2023/01/Download-Adobe-Photoshop-2022-Version-2302-Full-Version-Latest-2023.pdf)

<https://evangelique.ca/wp-content/uploads/2023/01/beytirin.pdf>

<http://hshapparel.com/ps-photoshop-free-download-for-windows-8-top/>

<http://plancosmico.com/?p=2605>

[https://curriculocerto.com/adobe-photoshop-2022-version-23-0-2-download-serial-key-free-registratio](https://curriculocerto.com/adobe-photoshop-2022-version-23-0-2-download-serial-key-free-registration-code-2022/) [n-code-2022/](https://curriculocerto.com/adobe-photoshop-2022-version-23-0-2-download-serial-key-free-registration-code-2022/)

<https://bodhirajabs.com/download-adobe-photoshop-2021-version-22-0-1-full-product-key-2022-2/>

<http://texocommunications.com/wp-content/uploads/2023/01/filojair.pdf>

[https://bakedenough.com/wp-content/uploads/2023/01/Photoshop\\_2021.pdf](https://bakedenough.com/wp-content/uploads/2023/01/Photoshop_2021.pdf)

<https://rincontarea.info/wp-content/uploads/2023/01/albysana.pdf>

<https://arlingtonliquorpackagestore.com/wp-content/uploads/2023/01/latoka.pdf>

[https://www.abacus-property.com/wp-content/uploads/2023/01/Download-Adobe-Photoshop-2021-Ve](https://www.abacus-property.com/wp-content/uploads/2023/01/Download-Adobe-Photoshop-2021-Version-2200-Crack-Windows-1011-2022.pdf)

[rsion-2200-Crack-Windows-1011-2022.pdf](https://www.abacus-property.com/wp-content/uploads/2023/01/Download-Adobe-Photoshop-2021-Version-2200-Crack-Windows-1011-2022.pdf)

[https://www.fithotech.com/wp-content/uploads/2023/01/Adobe-Photoshop-2021-Version-2211-Activat](https://www.fithotech.com/wp-content/uploads/2023/01/Adobe-Photoshop-2021-Version-2211-Activation-Keygen-WIN-MAC-64-Bits-Latest-2023.pdf) [ion-Keygen-WIN-MAC-64-Bits-Latest-2023.pdf](https://www.fithotech.com/wp-content/uploads/2023/01/Adobe-Photoshop-2021-Version-2211-Activation-Keygen-WIN-MAC-64-Bits-Latest-2023.pdf)

<https://chillisecrets.com/wp-content/uploads/2023/01/tagfra.pdf>

[https://hexol.com/wp-content/uploads/2023/01/Adobe-Photoshop-2022-Download-Product-Key-MacWi](https://hexol.com/wp-content/uploads/2023/01/Adobe-Photoshop-2022-Download-Product-Key-MacWin-X64-2023.pdf) [n-X64-2023.pdf](https://hexol.com/wp-content/uploads/2023/01/Adobe-Photoshop-2022-Download-Product-Key-MacWin-X64-2023.pdf)

[https://www.mycatchyphrases.com/download-free-photoshop-2020-with-licence-key-for-windows-202](https://www.mycatchyphrases.com/download-free-photoshop-2020-with-licence-key-for-windows-2023/) [3/](https://www.mycatchyphrases.com/download-free-photoshop-2020-with-licence-key-for-windows-2023/)

[https://www.mtcpreps.com/wp-content/uploads/2023/01/Adobe-Photoshop-Apk-Download-For-Windo](https://www.mtcpreps.com/wp-content/uploads/2023/01/Adobe-Photoshop-Apk-Download-For-Windows-8-NEW.pdf) [ws-8-NEW.pdf](https://www.mtcpreps.com/wp-content/uploads/2023/01/Adobe-Photoshop-Apk-Download-For-Windows-8-NEW.pdf)

[https://www.anunciandoinmuebles.com/adobe-photoshop-cc-2018-download-free-licence-key-pc-wind](https://www.anunciandoinmuebles.com/adobe-photoshop-cc-2018-download-free-licence-key-pc-windows-x64-2023/) [ows-x64-2023/](https://www.anunciandoinmuebles.com/adobe-photoshop-cc-2018-download-free-licence-key-pc-windows-x64-2023/)

[https://sttropezrestaurant.com/adobe-photoshop-2021-version-22-3-download-free-with-product-key](https://sttropezrestaurant.com/adobe-photoshop-2021-version-22-3-download-free-with-product-key-with-license-key-for-pc-3264bit-latest-release-2023/)[with-license-key-for-pc-3264bit-latest-release-2023/](https://sttropezrestaurant.com/adobe-photoshop-2021-version-22-3-download-free-with-product-key-with-license-key-for-pc-3264bit-latest-release-2023/)

<http://nii-migs.ru/?p=40691>

[https://dincampinginfo.dk/wp-content/uploads/2023/01/Money-Engraving-Photoshop-Action-Free-Do](https://dincampinginfo.dk/wp-content/uploads/2023/01/Money-Engraving-Photoshop-Action-Free-Download-HOT.pdf) [wnload-HOT.pdf](https://dincampinginfo.dk/wp-content/uploads/2023/01/Money-Engraving-Photoshop-Action-Free-Download-HOT.pdf)

[https://umaplauso.com/2023/01/02/download-adobe-photoshop-cs6-activation-with-activation-code-fo](https://umaplauso.com/2023/01/02/download-adobe-photoshop-cs6-activation-with-activation-code-for-pc-3264bit-new-2023/) [r-pc-3264bit-new-2023/](https://umaplauso.com/2023/01/02/download-adobe-photoshop-cs6-activation-with-activation-code-for-pc-3264bit-new-2023/)

[https://www.happyanni.com/2023/01/02/photoshop-2022-version-23-2-keygen-crack-win-mac-last-rel](https://www.happyanni.com/2023/01/02/photoshop-2022-version-23-2-keygen-crack-win-mac-last-release-2023/) [ease-2023/](https://www.happyanni.com/2023/01/02/photoshop-2022-version-23-2-keygen-crack-win-mac-last-release-2023/)

<http://www.fiscalsponsor.net/wp-content/uploads/2023/01/sasluc.pdf>

[https://www.sneslev-ringsted.dk/photoshop-cc-2015-version-16-download-free-torrent-product-key-fo](https://www.sneslev-ringsted.dk/photoshop-cc-2015-version-16-download-free-torrent-product-key-for-windows-64-bits-2023/) [r-windows-64-bits-2023/](https://www.sneslev-ringsted.dk/photoshop-cc-2015-version-16-download-free-torrent-product-key-for-windows-64-bits-2023/)

<https://metamorfosisdelempresario.com/wp-content/uploads/2023/01/dalisam.pdf>

<http://www.4aquan.com/wp-content/uploads/2023/01/bernlash.pdf>

<https://teenmemorywall.com/adobe-photoshop-2022-version-23-2-with-full-keygen-pc-windows-2022/> <https://hassadlifes.com/photoshop-download-pc-windows-11-new/>

Adobe's image portfolio site, Adobe Stock, now offers image editing tools to help improve the way images are viewed, edited and shared with others in the community. With the new tools, Stock features are now enabled for multiple devices, and the team created new layouts to showcase its content in a more mobile-friendly format. Share your creations and experience the awesomeness of Adobe Stock by visiting the site or following @AdobeStock on Twitter. In a video released today at Adobe MAX, Adobe reveals a preview of a new and enhanced desktop, mobile and web experience for its flagship Photoshop software. The update includes a UI refresh, a new color palette, improved workflow enhancements including the addition of a new picture optimizer, and expanded touch capabilities. The preview version can be downloaded for free and is integrated with Adobe Creative Cloud (Windows only). Visit Adobe's Adobe Edge blog to access the updated software. Adobe Creative Cloud, a subscription service that includes the most popular Adobe apps, has been on a roll over the last year, releasing major updates to their flagship products like Photoshop, Lightroom, and the newly launched Behance. Not one to take such a massive leap backwards, Adobe has responded to the demand for a lower pricing tier with a robust assortment of deals available to anyone signed up for its service. The Web-based version of Photoshop contains the most complete feature set predating CS1, as did its online equivalent, Photoshop Lightroom (previously Lightroom Classic), minus the Web workflow and mobile apps. The Photoshop CC version is the latest version of the series and it is a part of the Adobe Creative Cloud branding. The Photoshop family has some other software, consisting of Photoshop lightroom, Photoshop elements, Photoshop fix, Photoshop express, and other software.